## Gleitzeit im Rahmen vom Projekt 21

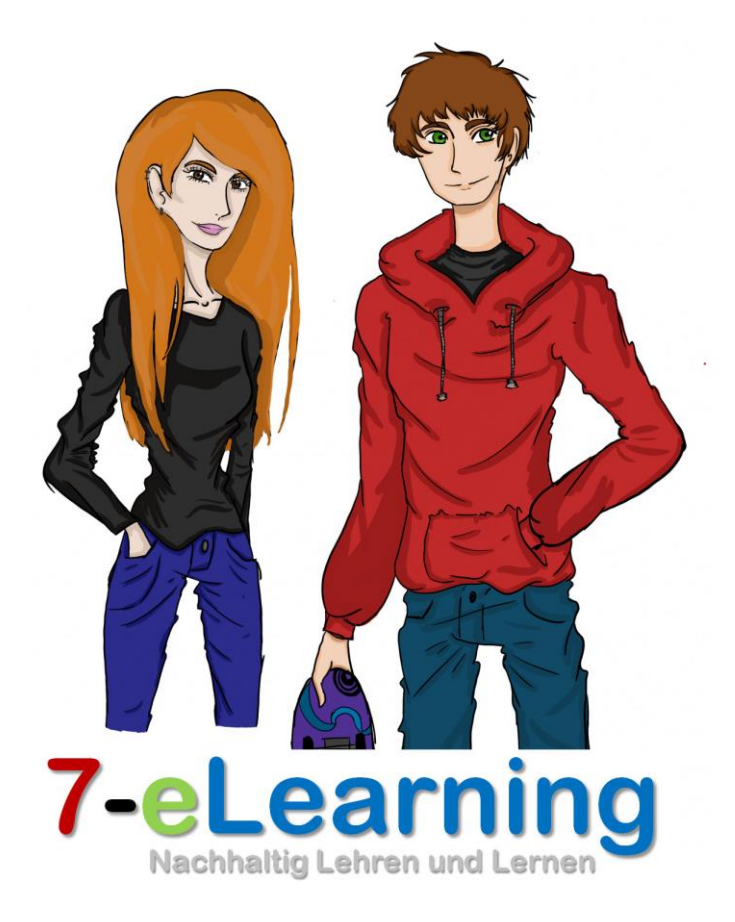

 $\overline{\phantom{a}}$ 

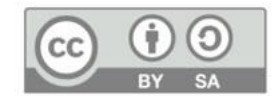

#### Grundidee

- **Die Gleitzeit darf die eigentliche Stundentafel der Klasse nicht verringern.**
- **Die Gleitzeit kann individuell an die Bedürfnisse der Klasse angepasst werden:** 
	- **Offener Einstieg;**
	- **Anzahl der Gleitzeitstunden im Vormittag und Nachmittag.**
- **Gleitzeit im Vormittag geht vor Gleitzeit im Nachmittag bei der Planung des äußeren Rahmens durch den Lernbegleiter.**
- **Die Gleitzeit im Nachmittag gilt für den Lernbegleiter als Aufsicht.**
- **Die Gleitzeit "verhindert" ein zu spät kommen – und schafft somit mehr effektive Lernzeit.**
- **Die SchülerInnen planen ihre individuelle Gleitzeit durch eine Absichtserklärung, welche in einer Übersicht offen einzusehen ist.**

# Technik der Gleitzeit

- **Die Schülerschaft bekommt kostenlos eine Chip zum Einloggen. Bei Verlust des Chips kostet der nächste 2 Euro.**
- **Das Einloggen klappt an allen Geräte und an allen Standorten.**
- **Für die Gleitzeitstunden müssen eigene Interessensgruppen angelegt werden. In den Gleitzeitstunden dürfen keine Stunden des Stundenplans liegen.**
- **Die Gleitzeitstunden müssen im Klassenbuch durch den Lernbegleiter am Ende des Tages bestätigt werden.**
- **Die Gleitzeit bezieht sich immer auf eine "Pflichtleistung" von 62,5% welche sich auf die gesamten Gleitzeit im angegebenen Zeitraum beziehen. Die restlichen Stunden in der Stundentafel spielen keine Rolle für die Gleitzeit.**

### Ur-Gleitzeit in der HSA Klasse

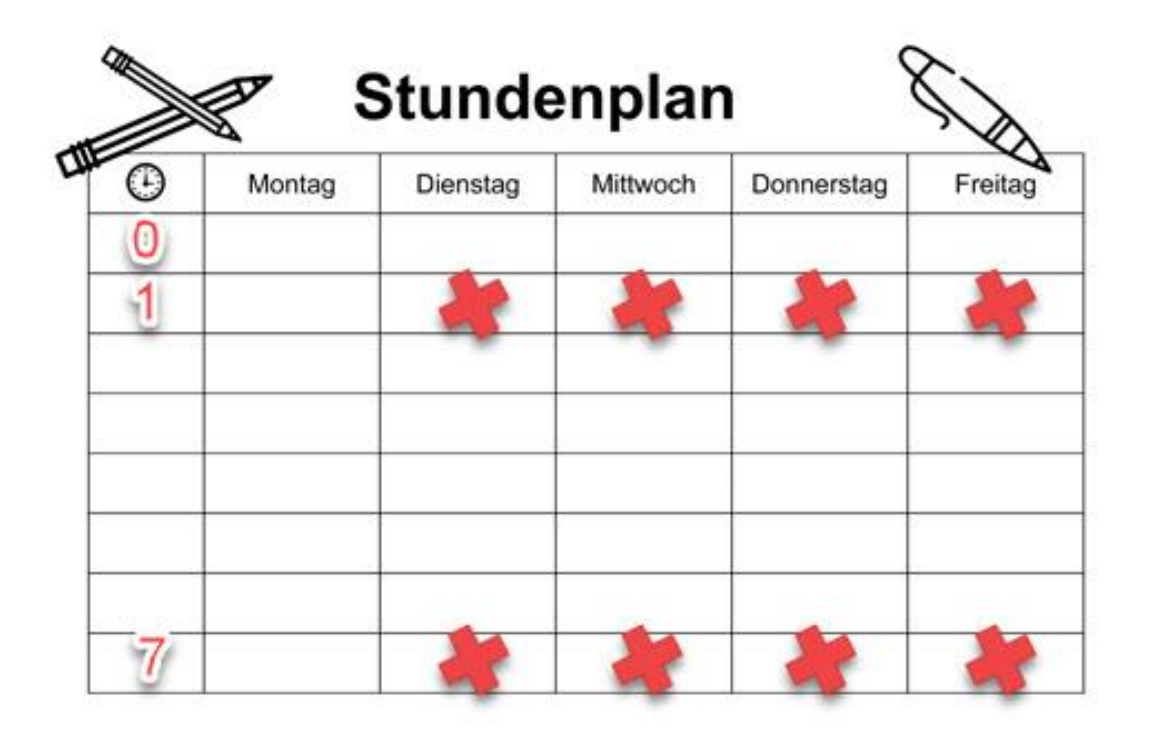

**8 Stunden werden angeboten, davon mussten SchülerInnen 5 Stunden absolvieren.** 

**Daraus ergab sich die 62,5 Prozent**

**Ein Ziel war auch die Aufstockung der Stundentafel.**

Rechenbeispiel 1

Geht richt!

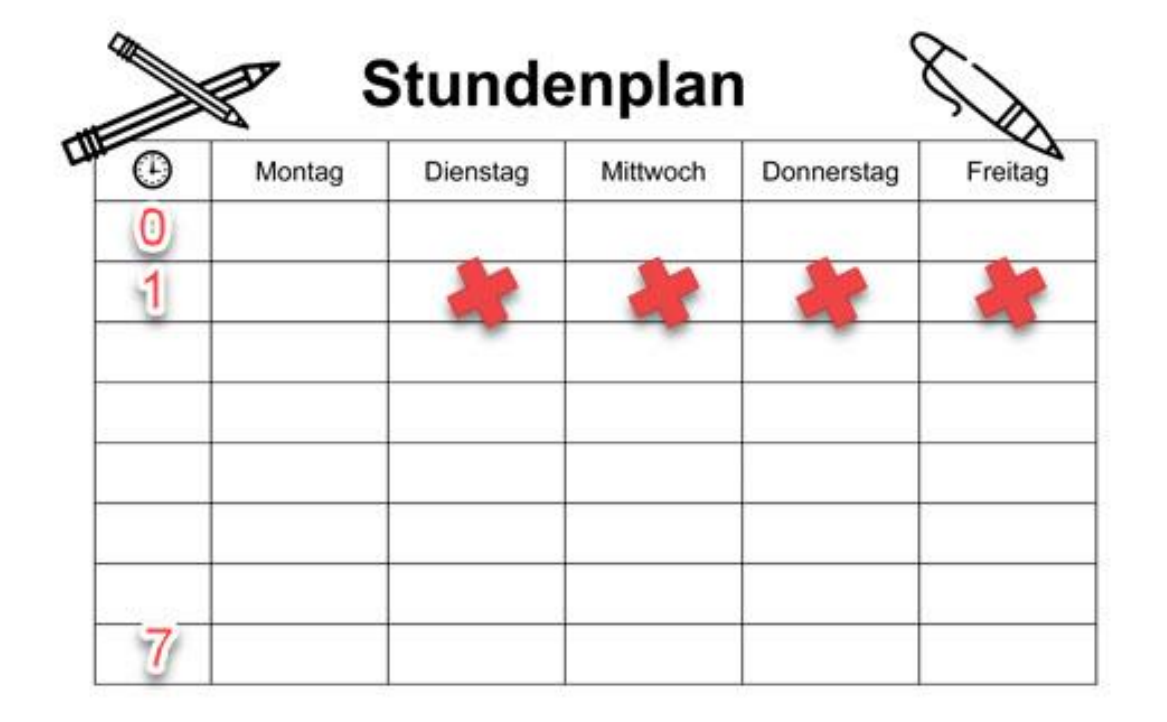

**4 mal 45 = 180 Minuten Stundentafelstunden**

**Davon 62,5 Prozent sind ca. 113 Minuten**

**>>> Verlust von Stunden der Stundentafel!!!** 

Rechenbeispiel 2

Geht richt!

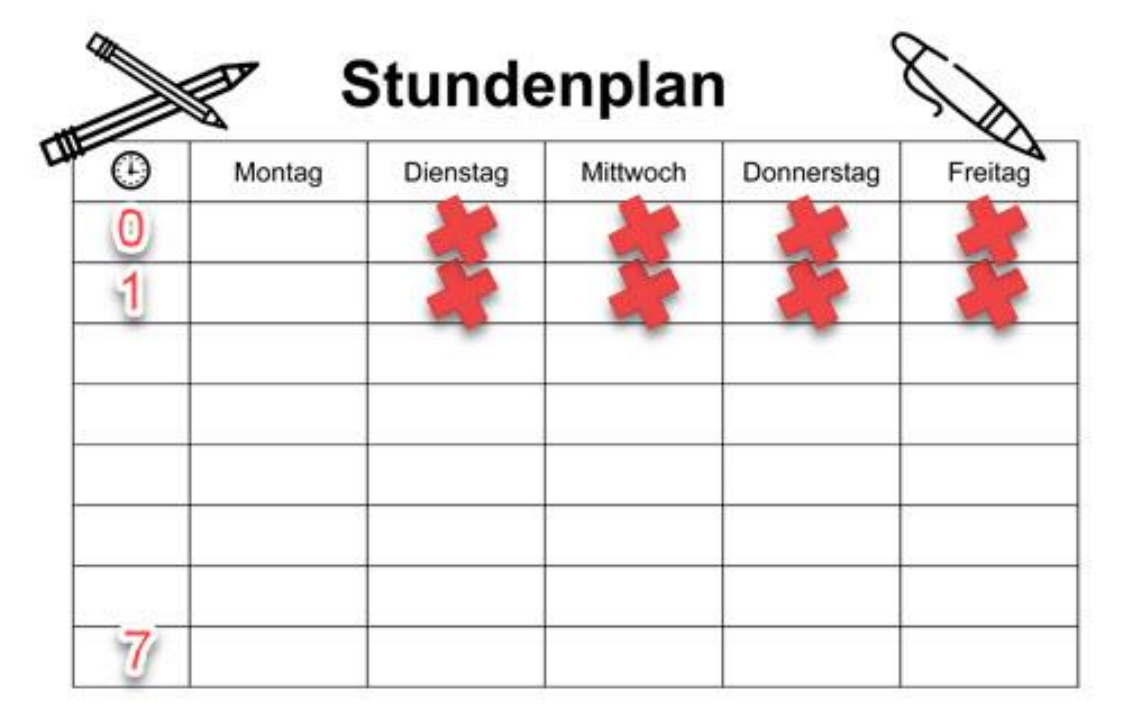

**von der Anzahl der Tage!** 6

**4 mal 45 = 180 Minuten Stundentafelstunden 4 mal 20 = 80 Minuten offener Einstieg**

**Davon 62,5 Prozent sind ca. 163 Minuten**

**Diese "Verlustrechnung"** ist unabhängig **Songer in 1997 verlust von Stunden der Stundentafel!!!** 

Rechenbeispiel 3

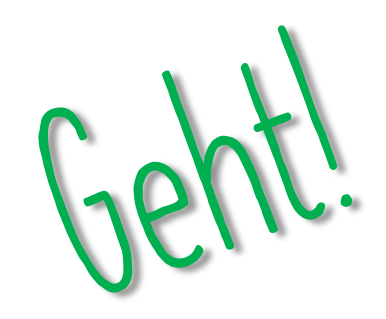

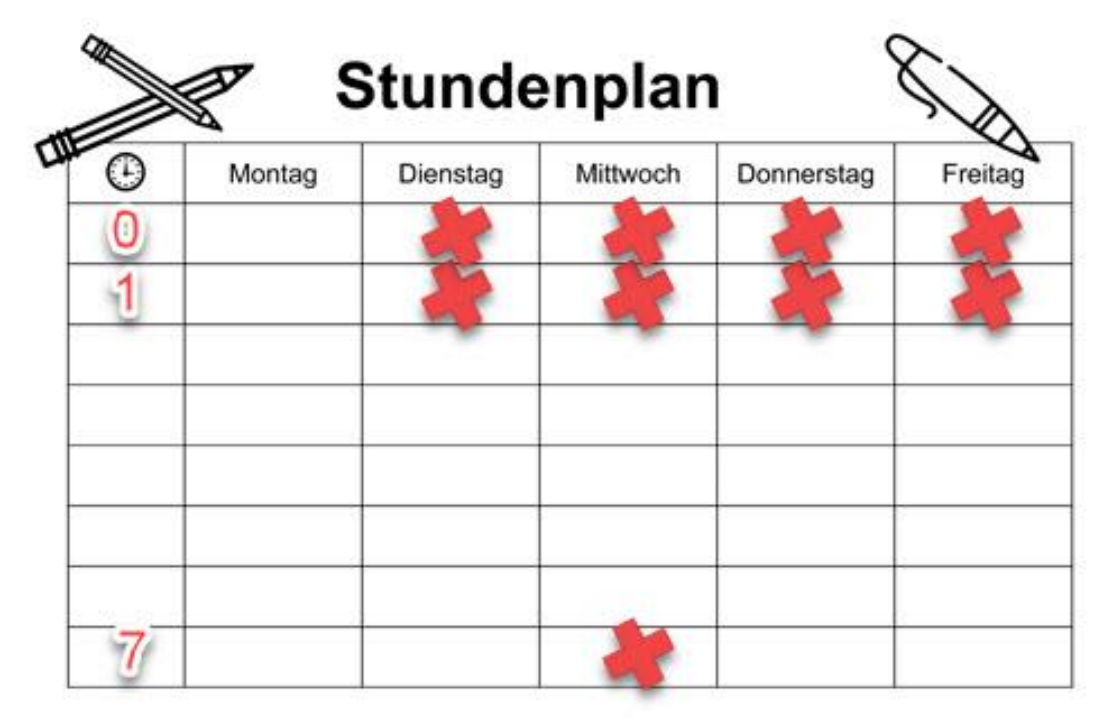

**4 mal 45 = 180 Minuten Stundentafelstunden 4 mal 20 = 80 Minuten offener Einstieg dazu 1 mal 45 als Gleitzeit im Nachmittag dazu >>> 305 Minuten** 

**Davon 62,5 Prozent sind ca. 191 Minuten**

**>>> Gleitzeit effektiv! Ca. 11 Minuten über Stundentafel! Theoretisch 4 ganze Schulstunden plus 11 Minuten** 7

#### Rechenbeispiel 3a (BUS)

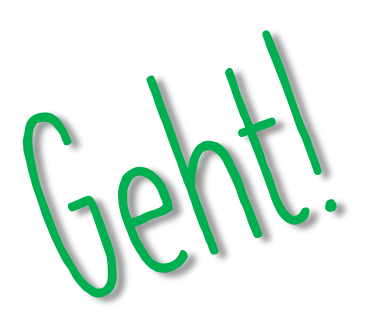

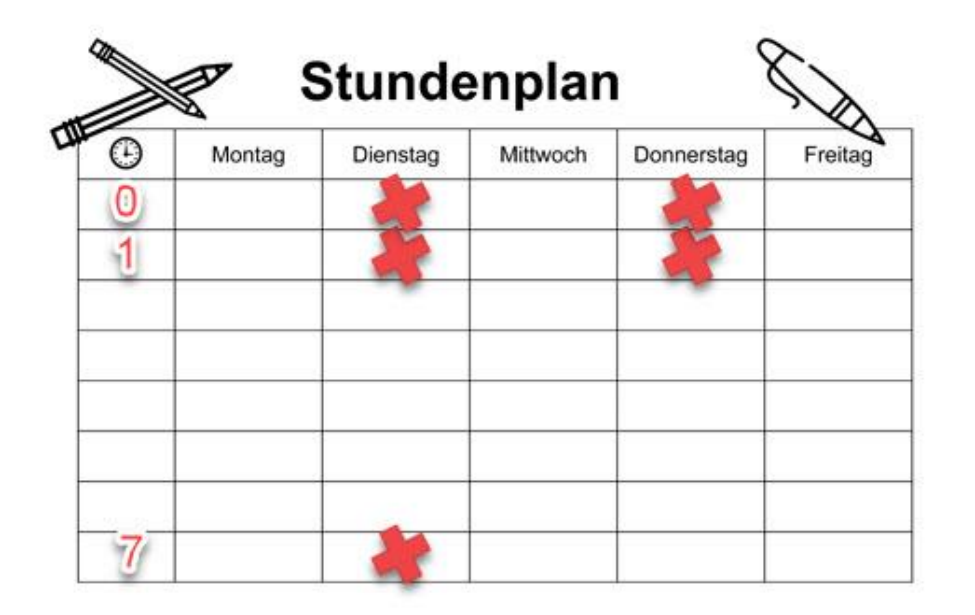

**2 mal 45 = 90 Minuten Stundentafelstunden 2 mal 20 = 40 Minuten offener Einstieg dazu 1 mal 45 als Gleitzeit im Nachmittag dazu >>> 175 Minuten** 

**Davon 62,5 Prozent sind ca. 109 Minuten**

**>>> Gleitzeit effektiv! Ca. 19 Minuten über Stundentafel! Theoretisch 2 ganze Schulstunden**  plus 19 Minuten **800 Minuten Report Construction** Construction of the Minuten and Minuten Stand

Rechenbeispiel 4

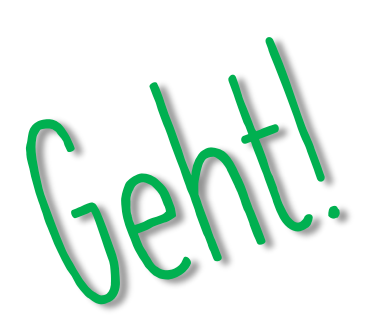

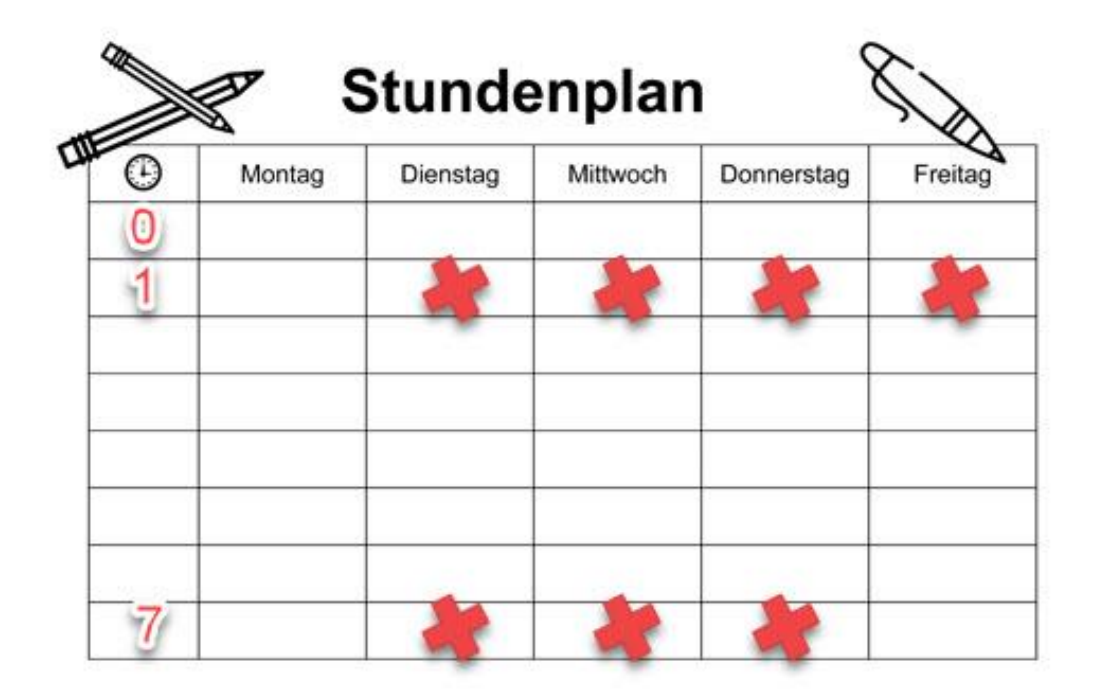

**4 mal 45 = 180 Minuten Stundentafelstunden 3 mal 45 als Gleitzeit im Nachmittag dazu >>> 315 Minuten** 

**Davon 62,5 Prozent sind ca. 197 Minuten**

**plus 17 Minuten!**

**Theoretisch 4 ganze Schulstunden >>> Gleitzeit effektiv! Ca. 17 Minuten über Stundentafel!**

9

#### Rechenbeispiel 4b (BUS)

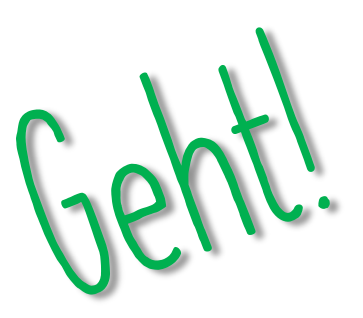

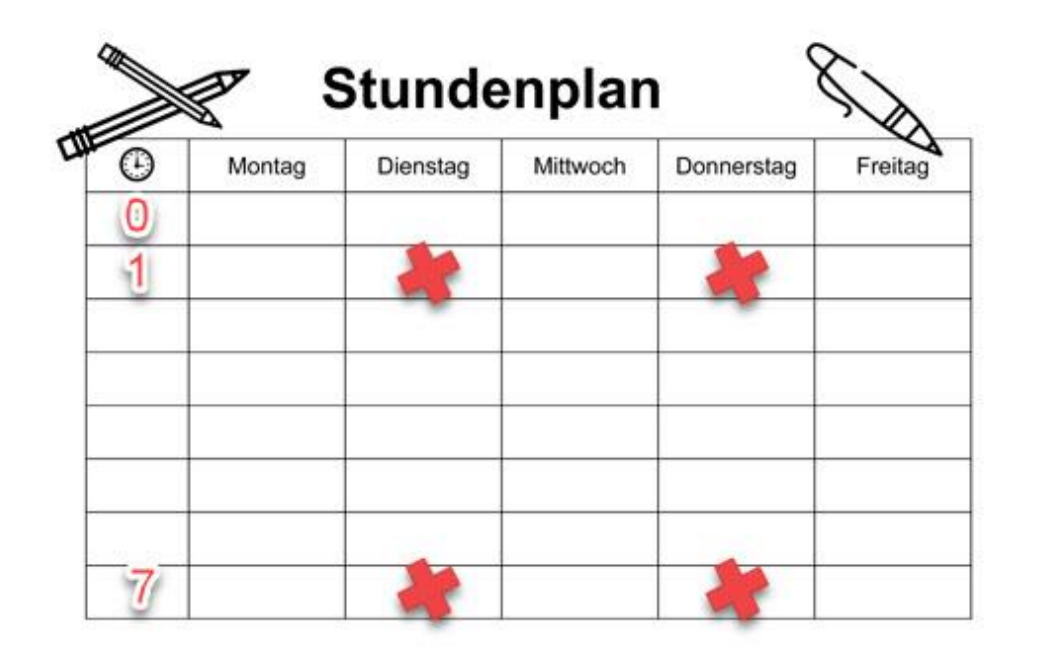

**2 mal 45 = 90 Minuten Stundentafelstunden 2 mal 45 als Gleitzeit im Nachmittag dazu >>> 180 Minuten** 

**Davon 62,5 Prozent sind ca. 113 Minuten**

**plus 23 Minuten!**

**>>> Gleitzeit effektiv! Ca. 23 Minuten über Stundentafel! Theoretisch 2 ganze Schulstunden** 

### Rechenbeispiel 5 (HSA)

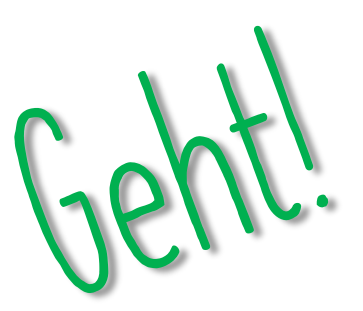

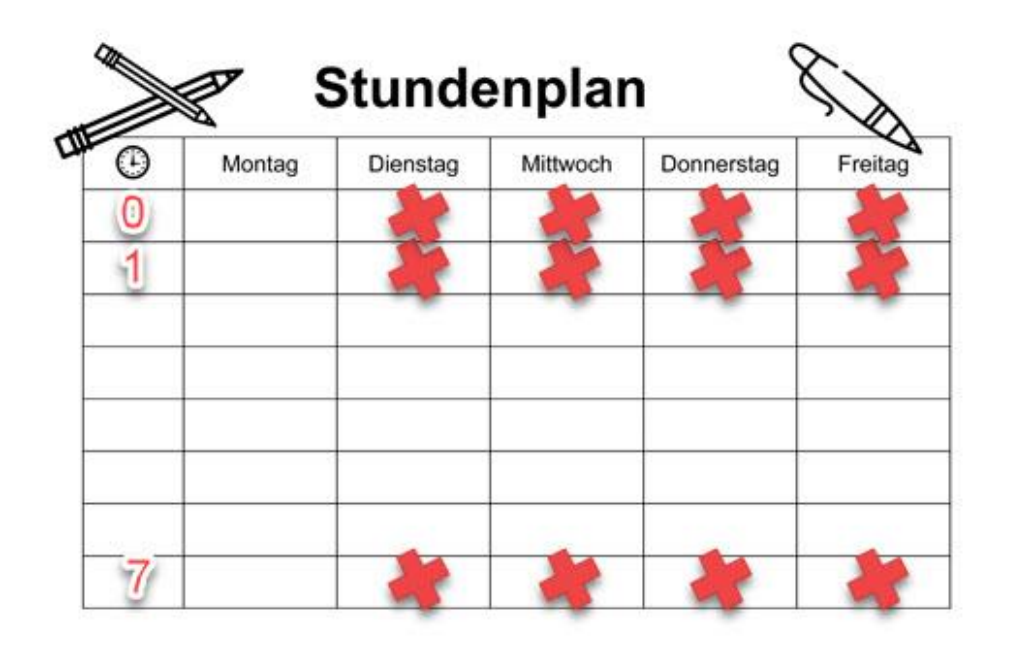

**4 mal 45 = 180 Minuten Stundentafelstunden 4 mal 20 = 80 Minuten offener Einstieg dazu 4 mal 45 als Gleitzeit im Nachmittag dazu >>> 440 Minuten** 

**Davon 62,5 Prozent sind 275 Minuten**

**>>> Gleitzeit effektiv! Ca. 15 Minuten über Stundentafel! Theoretisch ganzen Vormittag (0 und 1) plus 15 Minuten im Nachmittag** <sup>11</sup>

# Wichtig zu wissen

- EduPage denkt immer positiv <sup>S</sup> Für noch nicht abgearbeitete Tag vermutet EduPage immer dass die Schülerinnen und **Schüler die maximale zu leistende Gleitzeit machen.**
- **Die Gleitzeitintervalle lassen sich im Bereich Berichte einstellen. Diese sollten in der Regel aber bei 1 Woche liegen.**
- Sobald Schülerlinnen sich einloggen, sollten sie auch mit der Arbeit beginnen. Offener Einstieg gilt nicht als Gleitzeit, **wenn diese mit Frühstück oder Erzählrunde begonnen wird.**
- **Schülerinnen und Schüler die die 7. Stunde später beginnen, müssen sich nach der 6. Stunde ausloggen und dann zum Beginn der Gleitzeit am Mittag wieder einloggen.**